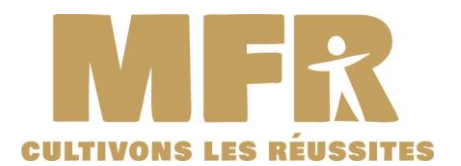

# **MAISON FAMILIALE RURALE**

7 Route de Darvoy - 45150 FEROLLES mfr.Ferolles@mfr.asso.fr

**Téléphone : 02 38 59 73 04 Télécopie : 02 38 59 89 67**

#### **[www.mfr-ferolles.com](http://www.mfr-ferolles.co/) Année 2024/2025**

# **FACTURES (FRAIS PENSION/SCOLARITE)**

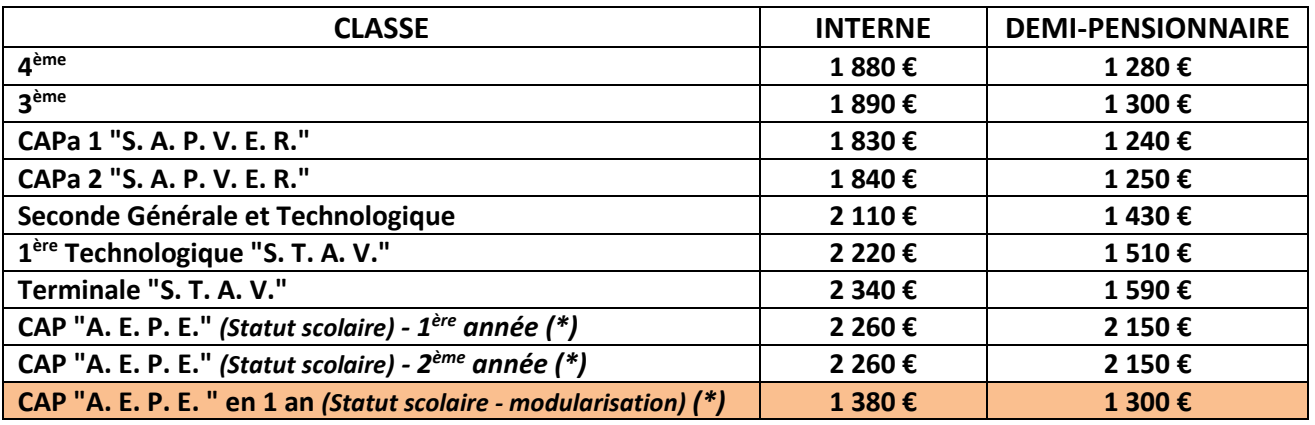

## **FACTURES (FRAIS HEBERGEMENT/RESTAURATION)**

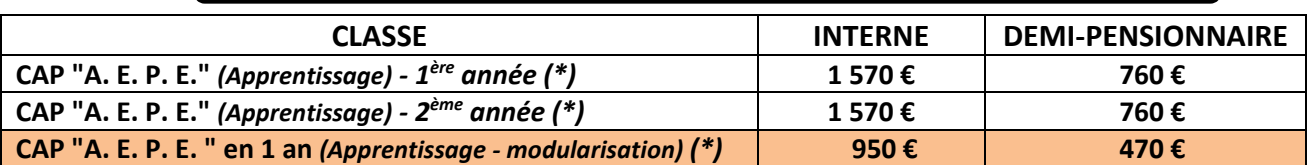

 *\* Formations ne permettant pas l'attribution de bourses.*

*Formations modularisées (présence du lundi au mercredi inclus sur les semaines CFA).*

# **BOURSES**

### *A titre d'information données de l'année 2023/2024*

*Barème permettant de vérifier si vous pouvez bénéficier d'une bourse de lycée pour votre enfant.*

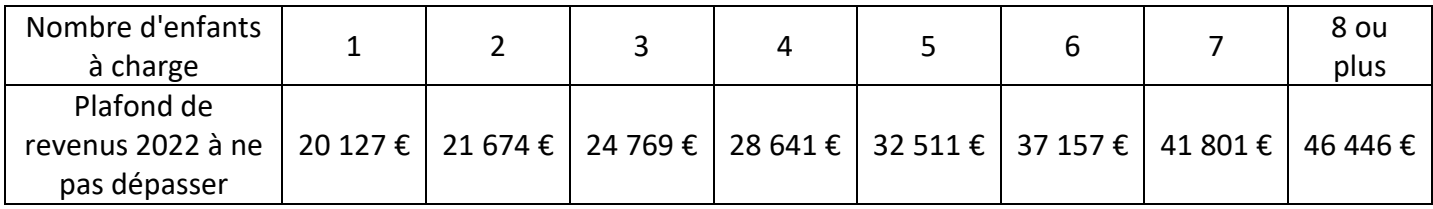

**Une simulation du droit à la bourse peut être effectuée en ligne sur Internet à l'adresse suivante : <https://calculateur-bourses.education.gouv.fr/cabs/api/v1/lycee/simulateur.html>**

*Créé le 15/01/2021 - Modifié le 17/01/2024*

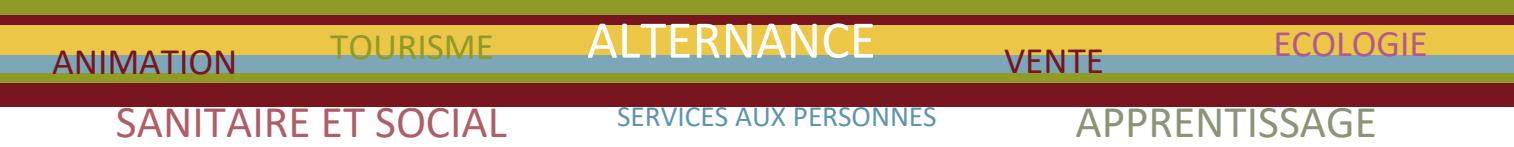